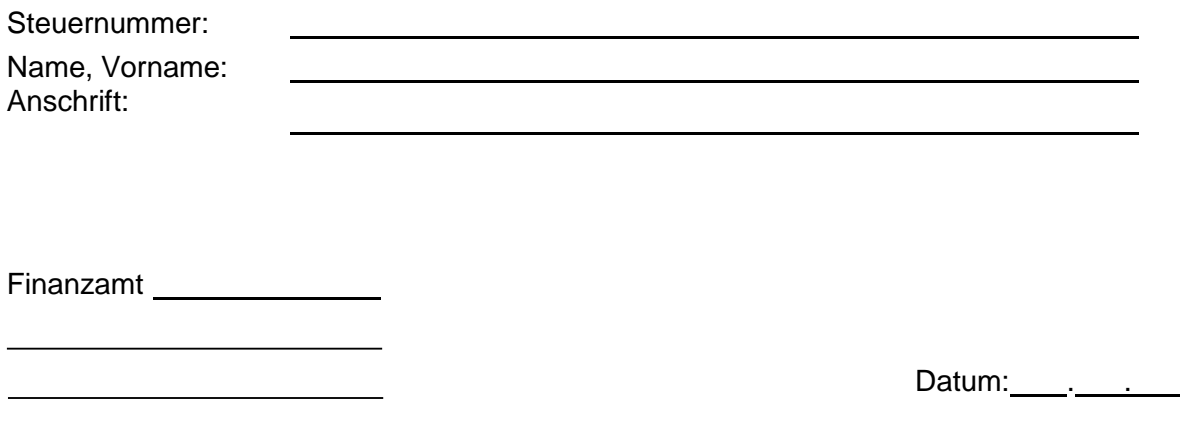

**Steuererleichterungen aufgrund der Auswirkungen des Coronavirus** 

- **Antrag auf zinslose Stundung**
- **Antrag auf Herabsetzung von Einkommen- /bzw. Körperschaftsteuervorauszahlungen / des Steuermessbetrages für Zwecke der Gewerbesteuer-Vorauszahlungen**
- **Antrag auf Vollstreckungsaufschub**

Ich bin vom Coronavirus in nicht unerheblichem Ausmaß und unmittelbar betroffen, weil (z.B. die Erwerbstätigkeit in der …Branche nicht mehr ausgeübt werden kann) (Begründung ggf. in Anlage)

## **1. Zinslose Stundung**

Infolge der Auswirkungen des Coronavirus können die nachfolgend genannten Steuerzahlungen derzeit nicht geleistet werden (erhebliche Härte). Ich beantrage deshalb eine zinslose Stundung um vorerst drei Monate im folgenden Umfang:

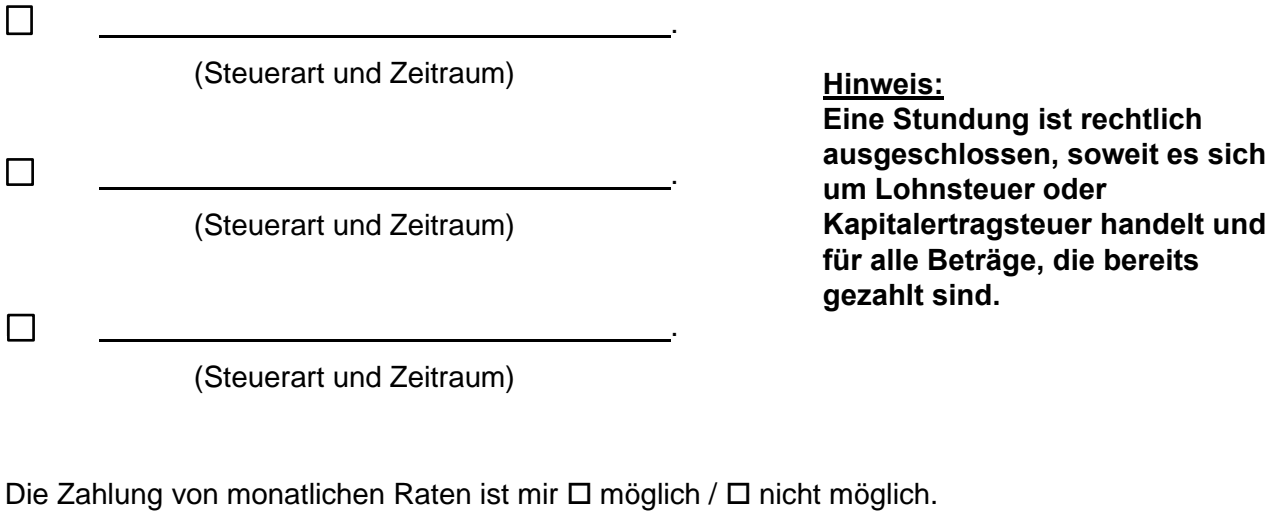

Die Zahlung der monatlichen Rate erfolgt ab dem . . . . . jeweils am . des Monats in Höhe von  $\epsilon$ .

## **2. Herabsetzung von Einkommen- bzw. Körperschaftsteuervorauszahlungen / des Steuermessbetrages für Zwecke der Gewerbesteuer-Vorauszahlungen**

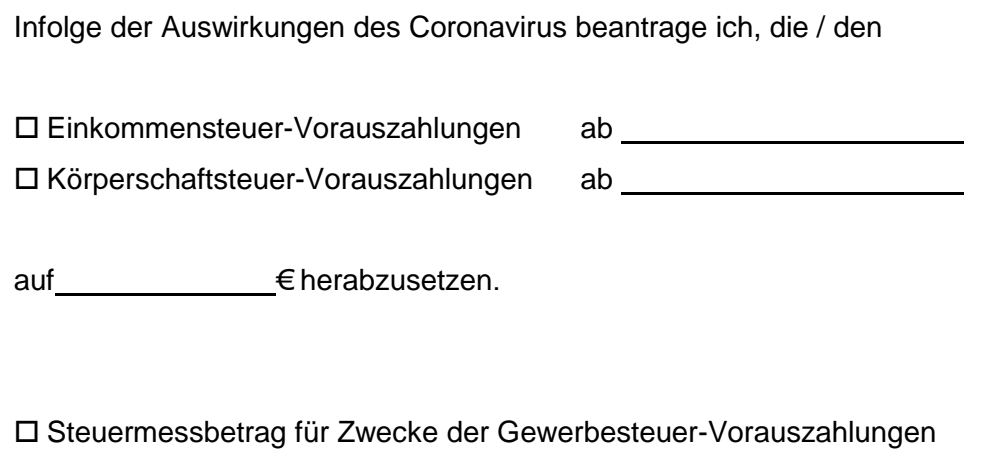

 $ab$  auf auf  $\epsilon$  herabzusetzen.

## **3. Vollstreckungsaufschub**

Infolge der v.g. unmittelbaren und erheblichen Auswirkungen des Coronavirus können die nachfolgend genannten fälligen und bereits vollstreckbaren Einkommen- bzw. Körperschaftsteuer- oder Umsatzsteuerzahlungen derzeit nicht geleistet werden (Unbilligkeit der Vollstreckung). Ich beantrage deshalb einen Aufschub von Vollstreckungsmaßnahmen bis zum 31. Dezember 2020 im folgenden Umfang:

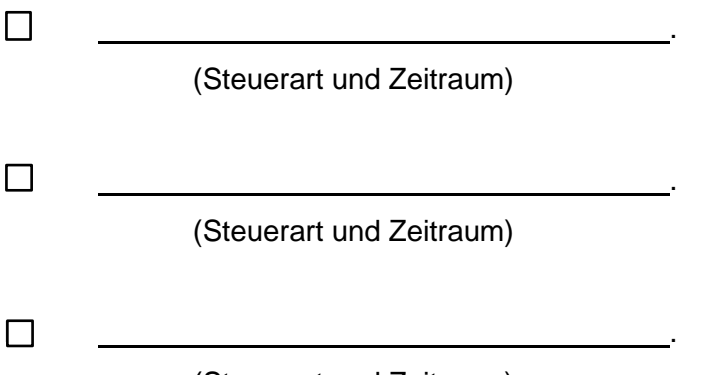

(Steuerart und Zeitraum)

Die Zahlung von monatlichen Teilbeträgen ist mir □ möglich / □ nicht möglich.

Die Zahlung der monatlichen Raten erfolgt ab dem eilen eile geweils am eine des Monats in Höhe von  $\epsilon$ .

Ich versichere die Richtigkeit und Vollständigkeit meiner Angaben. (Hinweis: Unrichtige Angaben können strafrechtliche Folgen haben, vgl. Sanktionsvorschriften §§ 370 und 378 der Abgabenordnung)

Mit freundlichen Grüßen

(Vorname Name)